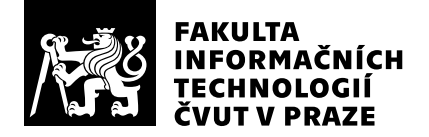

# Hodnocení vedoucího závěrečné práce

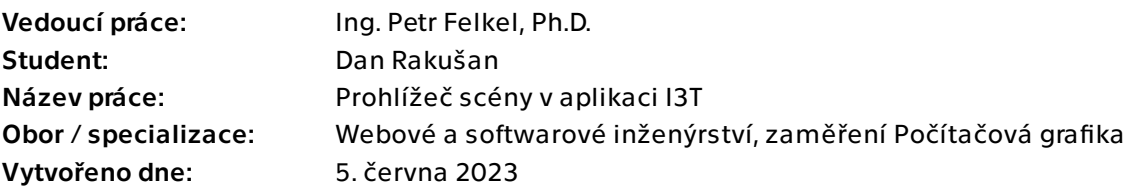

## Hodnotící kritéria

## 1. Splnění zadání

### ▶ [1] zadání splněno

- [2] zadání splněno s menšími výhradami
- [3] zadání splněno s většími výhradami
- [4] zadání nesplněno

Student splnil všechny body zadání. Analyzoval stávající řešení 3D pohledu na scénu, navrhl nové řešení a implementoval je. S využitím upravené knihovny ImGuizmo implementoval manipulátory jednotlivých transformací a přidal indikátor světových os. Velmi intuitivně implementoval selekci jak samostatných objektů, tak podstromů grafu scény, na které má vliv konkrétní transformační matice.

Navíc v aplikaci vyzkoušel různé přístupy pro zobrazování poloprůhledných objektů a přidal nekonečnou referenční mřížku.

## 2. Písemná část práce 80/100 (B)

Rozsah písemné části je nad rámec standardní bakalářské práce, má s přílohami 97 stran. Obsahuje všechny části, kterých se student při své práci zabýval a značné množství užitečných postřehů. Přes uvedený rozsah by některé části zasloužily více (např. chybí popis implementace průhlednosti - WBOIT). Na řadě míst by byl vhodný editační zásah a kontrola gramatiky a interpunkce (např. nepozornost v části Poznatky v kapitole 3.4 a na více místech psaní čárek oddělujících vedlejší věty).

## 3. Nepísemná část, přílohy 100/100 (A)

Student se zorientoval v rozsáhlém kódu aplikace, navrhl vhodné postupy a implementoval požadovanou funkcionalitu tvůrčím způsobem. Využití knihovny ImGuizmo považuji za rozumné, i tak je odvedený rozsah práce na bakalářskou práci nadstandardní. Testování sice provedl na relativně malém vzorku pěti testerů, ale na promyšlených scénách. Získal tak užitečnou zpětnou vazbu k implementovaným částem.

## 4. Hodnocení výsledků, jejich využitelnost 100/100 (A)

Danova práce je přímo využita v připravované open-source verzi programu. Nástroj I3T bude rovněž nasazen ve výuce předmětu Programování grafiky.

## 5. Aktivita studenta

- ▶ [1] výborná aktivita
	- [2] velmi dobrá aktivita
	- [3] průměrná aktivita
	- [4] slabší, ale ještě dostatečná aktivita
	- [5] nedostatečná aktivita

Student byl po celou dobu velmi aktivní, intenzivně spolupracoval s ostatními členy týmu a byl pro vývoj nástroje I3T velkým přínosem. Pracoval soustavně, domluvené kroky obratem realizoval. Rychle se zorientoval v kódu a jeho zásahy jsou patrné i v dalších částech aplikace I3T.

## 6. Samostatnost studenta

- ▶ [1] výborná samostatnost
	- [2] velmi dobrá samostatnost
	- [3] průměrná samostatnost
	- [4] slabší, ale ještě dostatečná samostatnost
	- [5] nedostatečná samostatnost

Student pracuje samostatně, umí vyhledávat informace a prakticky je používat. Má zároveň rozsáhlé praktické znalosti programování.

## Celkové hodnocení 100 /100 (A)

Student vytvořil dílo na úrovni diplomové práce. Přicházel s novými nápady, rychle je realizoval. Byl proto velkým přínosem celého projektu nástroje pro interaktivní výuku geometrických transformací.

Z tohoto důvodu nekladu takový důraz na drobné nedostatky v textu práce a navrhuji hodnocení A.

### Instrukce

### Splnění zadání

Posuďte, zda předložená ZP dostatečně a v souladu se zadáním obsahově vymezuje cíle, správně je formuluje a v dostatečné kvalitě naplňuje. V komentáři uveďte body zadání, které nebyly splněny, posuďte závažnost, dopady a případně i příčiny jednotlivých nedostatků. Pokud zadání svou náročností vybočuje ze standardů pro daný typ práce nebo student případně vypracoval ZP nad rámec zadání, popište, jak se to projevilo na požadované kvalitě splnění zadání a jakým způsobem toto ovlivnilo výsledné hodnocení.

### Písemná část práce

Zhodnoťte přiměřenost rozsahu předložené ZP vzhledem k obsahu, tj. zda všechny části ZP jsou informačně bohaté a ZP neobsahuje zbytečné části. Dále posuďte, zda předložená ZP je po věcné stránce v pořádku, případně vyskytují-li se v práci věcné chyby nebo nepřesnosti.

Zhodnoťte dále logickou strukturu ZP, návaznosti jednotlivých kapitol a pochopitelnost textu pro čtenáře. Posuďte správnost používání formálních zápisů obsažených v práci. Posuďte typografickou a jazykovou stránku ZP, viz Směrnice děkana č. 52/2021, článek 3.

Posuďte, zda student využil a správně citoval relevantní zdroje. Ověřte, zda jsou všechny převzaté prvky řádně odlišeny od vlastních výsledků, zda nedošlo k porušení citační etiky a zda jsou bibliografické citace úplné a v souladu s citačními zvyklostmi a normami. Zhodnoťte, zda převzatý software a jiná autorská díla, byly v ZP použity v souladu s licenčními podmínkami.

### Nepísemná část, přílohy

Dle charakteru práce se případně vyjádřete k nepísemné části ZP. Například: SW dílo – kvalita vytvořeného programu a vhodnost a přiměřenost technologií, které byly využité od vývoje až po nasazení. HW – funkční vzorek – použité technologie a nástroje, Výzkumná a experimentální práce – opakovatelnost experimentů.

### Hodnocení výsledků, jejich využitelnost

Dle charakteru práce zhodnoťte možnosti nasazení výsledků práce v praxi nebo uveďte, zda výsledky ZP rozšiřují již publikované známé výsledky nebo přinášející zcela nové poznatky.

### Aktivita studenta

V souvislosti s průběhem a výsledkem práce posuďte, zda byl student během řešení aktivní, zda dodržoval dohodnuté termíny, jestli své řešení průběžně konzultoval a zda byl na konzultace dostatečně připraven.

### Samostatnost studenta

V souvislosti s průběhem a výsledkem práce posuďte schopnost studenta samostatné tvůrčí práce.

### Celkové hodnocení

Shrňte stránky ZP, které nejvíce ovlivnily Vaše celkové hodnocení. Celkové hodnocení nemusí být aritmetickým průměrem či jinou hodnotou vypočtenou z hodnocení v předchozích jednotlivých kritériích. Obecně platí, že bezvadně splněné zadání je hodnoceno klasifikačním stupněm A.